### System testing service developments using

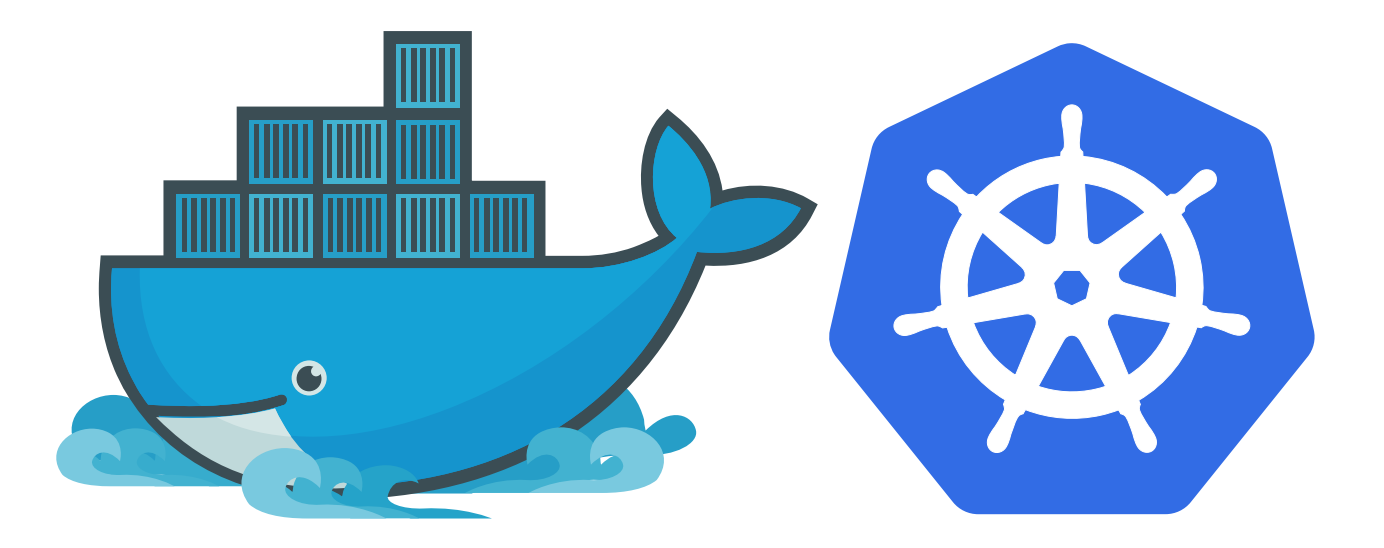

### Update on EOS + CTA Continuous **Integration system**

Julien Leduc from IT STorage group CERN

### **CERN Tape Archive?**

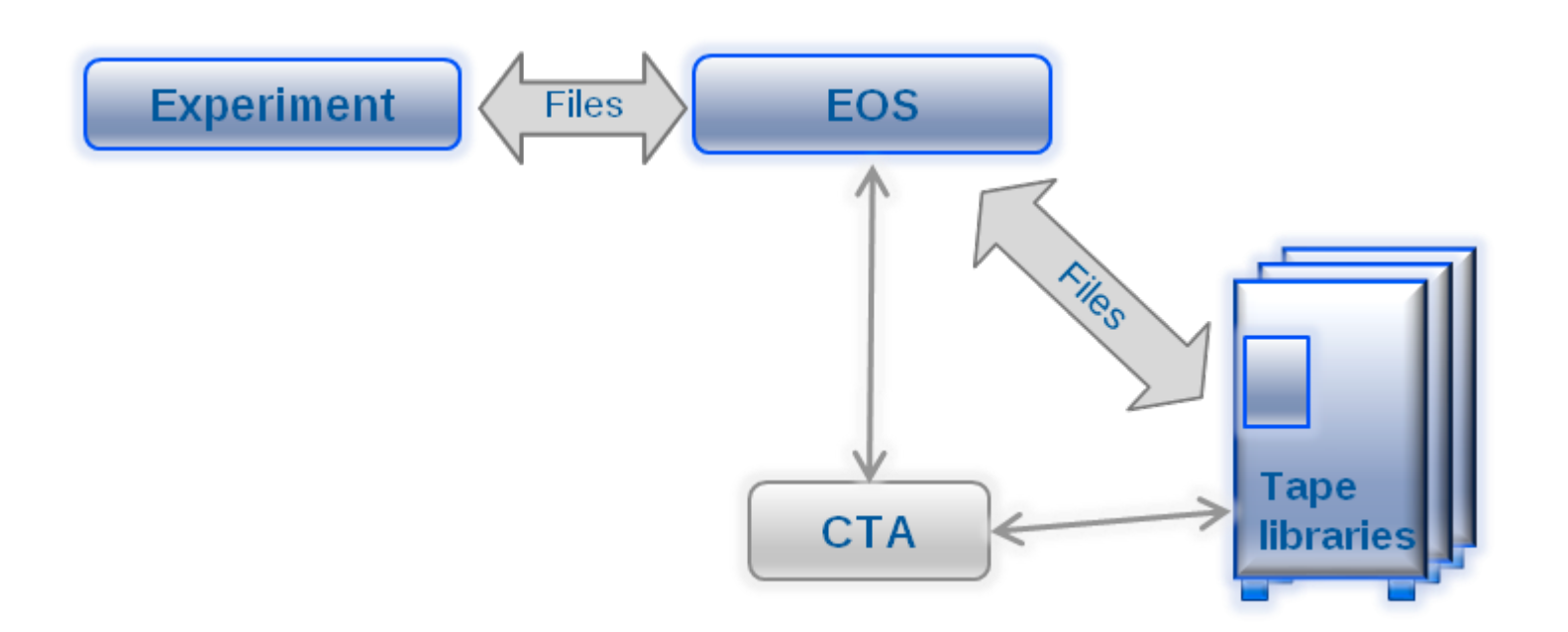

- CTA is glued to the back of EOS
- EOS manages CTA tape files as replicas
- CTA contains a catalogue of all tape files
- More on CTA tomorrow morning!

### CTA + EOS developments

Tightly coupled software  $\Rightarrow$  tightly coupled developments

Extensive and systematic testing is paramount to limit regressions

# CTA + EOS integration tests (What?)

- Complex situation:
	- 2 distinct software projects
		- $\circ$  relying on specific shared developments (xrootd...)
	- **Several external dependencies** per instance: 1 database, 1 tape library, 1 objectstore

# CTA + EOS integration tests (Constraints?)

- I hate repetitive tasks and I am impatient
	- no manual operation  $\rightarrow$  CI
	- **n** make it fast
- Other possible use cases?

# Kubernetes EOS CTA generic instance

- Implement a framework based on a single generic docker image.
- Use Kubernetes to build an EOS CTA instance out of it.
- Flexible enough to accomodate any supported resource (database, objecstore, tape library).
- Part of CTA code repository: CI tests are evolving with the tested code.

### **Basic Kubernetes concepts**

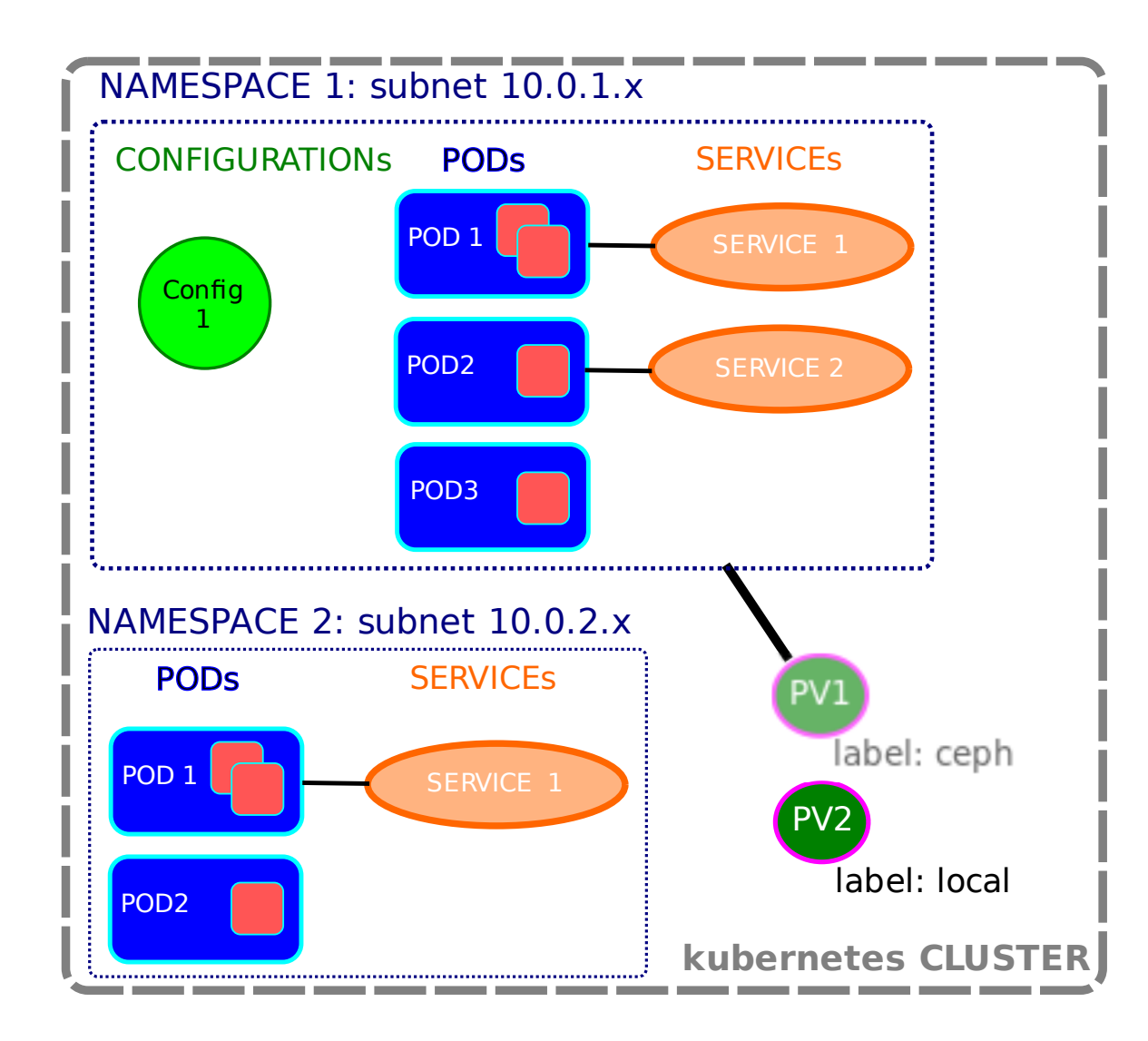

### EOS CTA generic instance

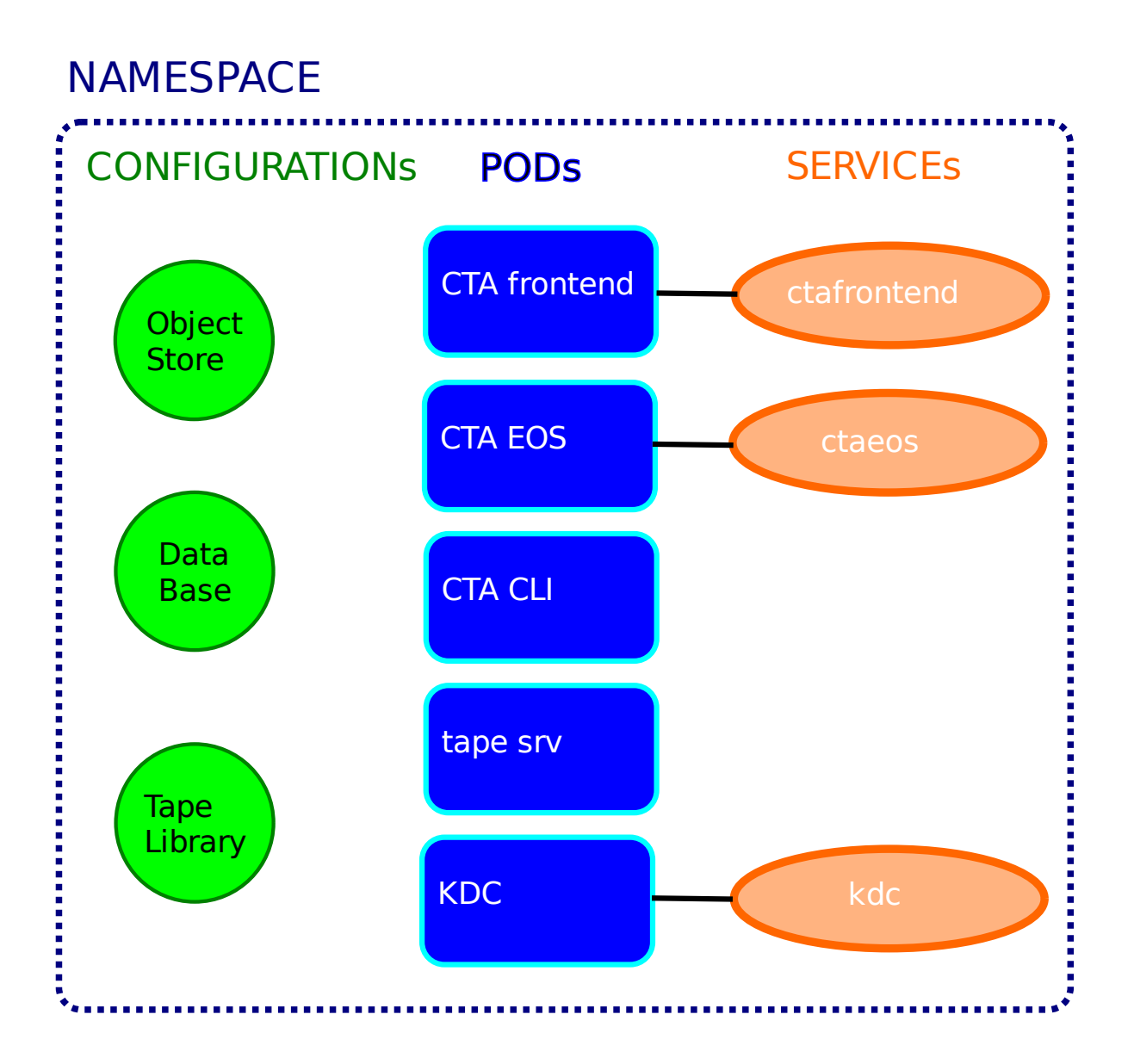

# USE CASE 1: CTA CI

Implemented in CERN Gitlab instance:

- Implements kubernetes framework on a gitlab runner.
- Resources:
	- external Oracle DB instance
	- external Ceph objectstore
	- **MHVTL**
- When instance ready run a test that xrdcp 10k files to EOSCTA, delete the disk copy and retrieve these from tape. <sup>5</sup>

### CTA CI

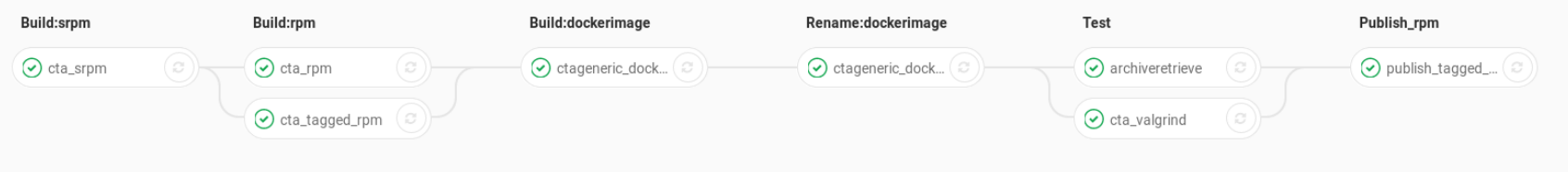

- Build software: CTA RPMs available as **artifacts**
- Build and publish a **generic Docker image** in gitlab registry
	- **EXTE: Contains all required versioned software** (artifacts) and access to versioned software cache repository for dependencies
- Run system tests in single VM kubernetes cluster (specific gitlab-runner)

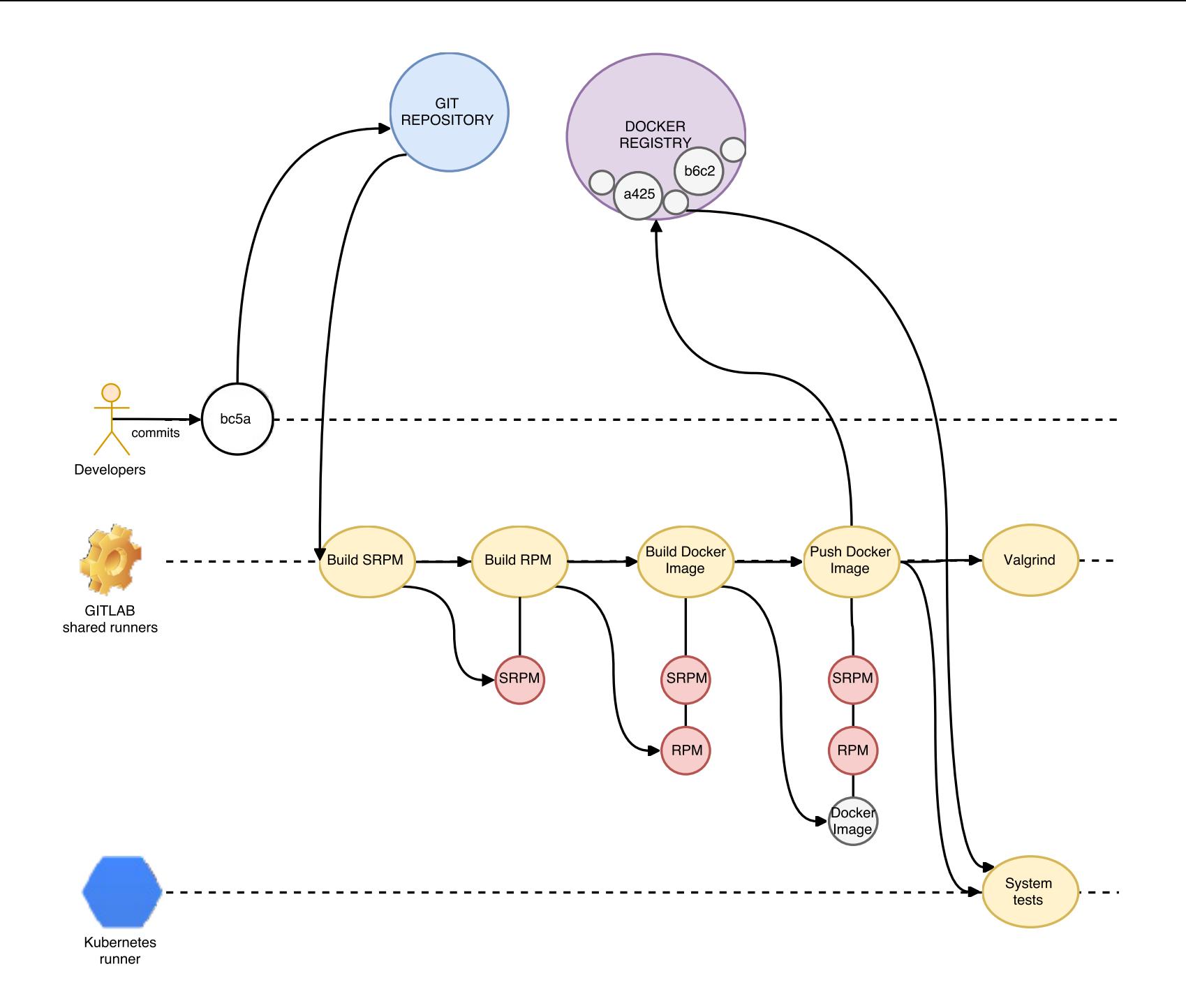

### **Some statistics**

#### 3000+ pipelines ran since CI is in place

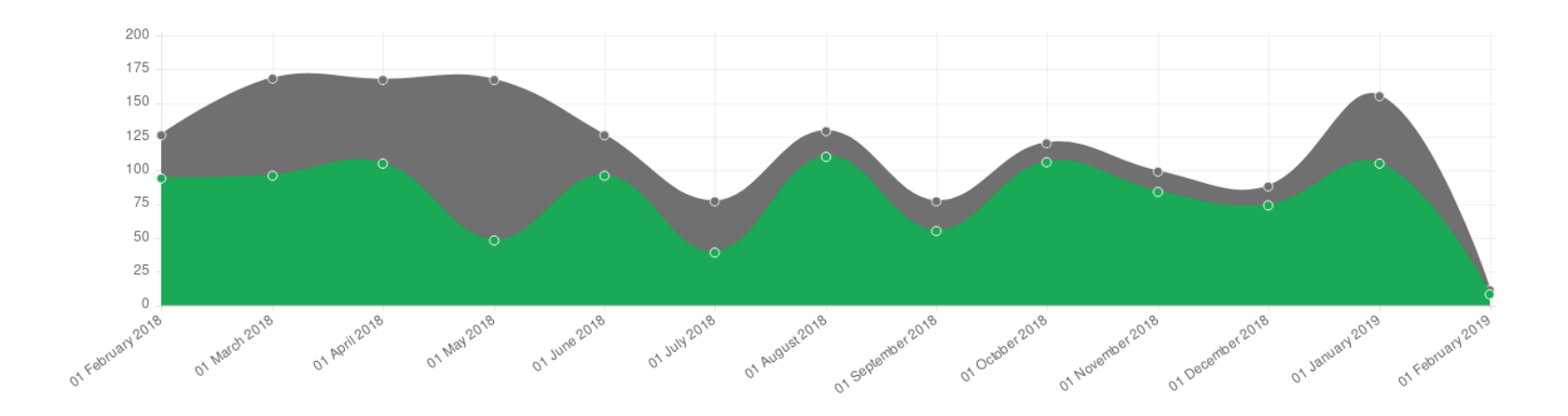

# Bonus: Nightly EOS regression tests

Every night a Gitlab schedule runs these steps:

- run standard archival test
- upgrade EOS to latest dev tagged release
- run standard archival test against the new EOS version

This allows CTA developers to catch EOS regressions that impact CTA specific workflows.

# USE CASE 2: CTA developers

- **Entirely runs on developer laptop: Implements kubernetes framework in a** Virtualbox CentOS VM
- Offline resources: local sqlite DB, local file based objectstore, MHVTL

When instance ready run specific developer test.

# Strengths

- Quickly deploys a disposable local EOS CTA instance.
- Much shorter learn curve for new comers that can focus on their work.
	- Best deployment practices included.
- Successfully used for:
	- Objectstore developments
	- Database catalogue backend developments (`mysql`, `postgres`)
- Developers improve CI code for me.

# USE CASE 3: CTA PPS stress tests

Initially Implemented in a dedicated Puppet managed PPS instance to reach 2GB/s:

- 1 MGM
- 3 FSTs (750TB of storage)
- 1 CTA frontend
- 8 tape servers and associated tape drives for BW stress tests
- 3 VTL tape server for rate stress tests

### PPS instance stress tests

Many issues with VM/Puppet approach:

- Code changes in EOS CTA often requires error prone manual Puppet manifest changes or manual reconfiguration.
- Extensive use of `rundeck` to deploy a CTA release still requires several hours.

### PPS instance stress tests

Low turnover leads to:

- Less testing...
- More code changes between 2 tests: more deployment errors, more regressions.
- Time consumming PPS babysitting...
- Log collection/monitoring of PPS? O(kHz) events/machine?
- Reproducibility?
- Deployment best practices???? Best case: obscure devops documentation...

### Here comes the Beefy system

- Implements kubernetes framework on one hyperconverged server with 16 SSDs:
	- **Plenty of IOPS for VTL rate tests**
	- **Plenty of bandwidth to model a sizable CTA** instance (10 tape servers, 6 FSTs...)
- Resources: Oracle DB instance, Ceph objectstore, MHVTL

When instance ready run a beefy CI test that xrdcp 1M files to EOS CTA, delete the disk copy and retrieve these from tape.

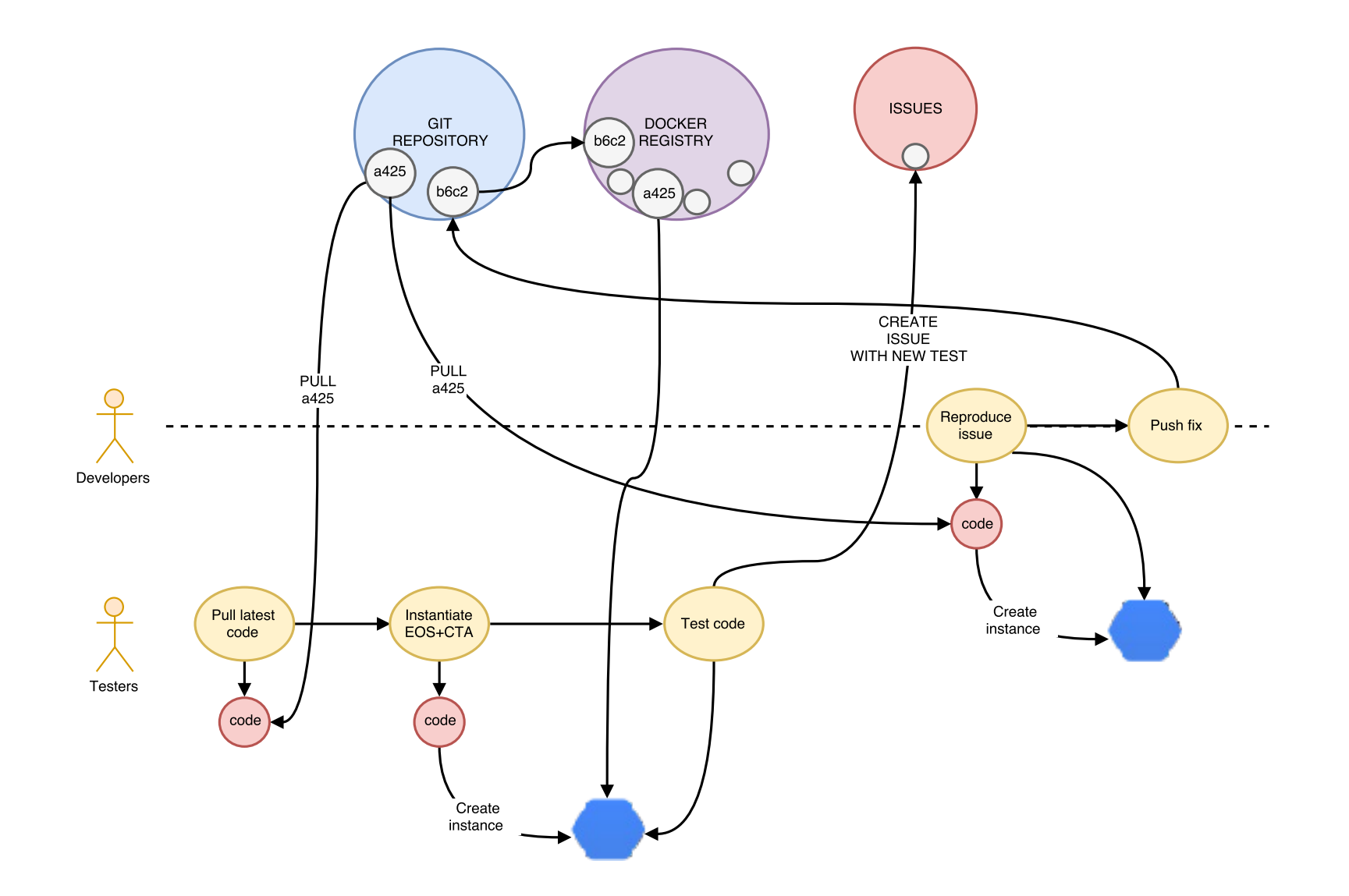

# Beefy system stress tests

- Fast turnover that allows to quicky reproduce a bug again and again in various conditions:
	- **Fully automated will go in CD step.**
	- **Fully reproducible.**
- Allowed me to successfully track down an exponential performance degradation regression
	- **If** Identified, fixed and tested in 3 days was here for 2 months.
- $\bullet$  Allowed me to identify a bug in the frontend that  $\degree$

### Real life Issue tracking/fixing

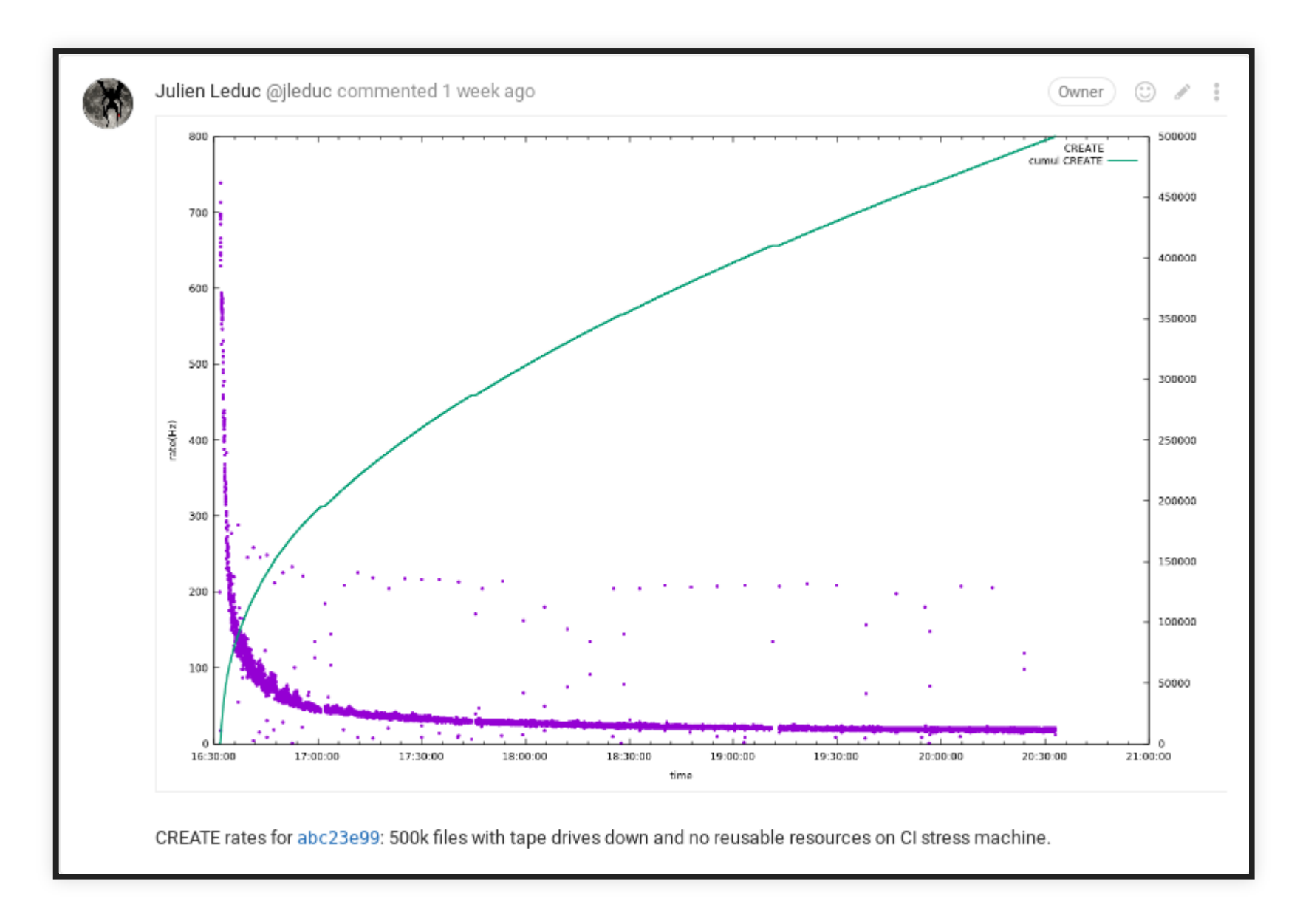

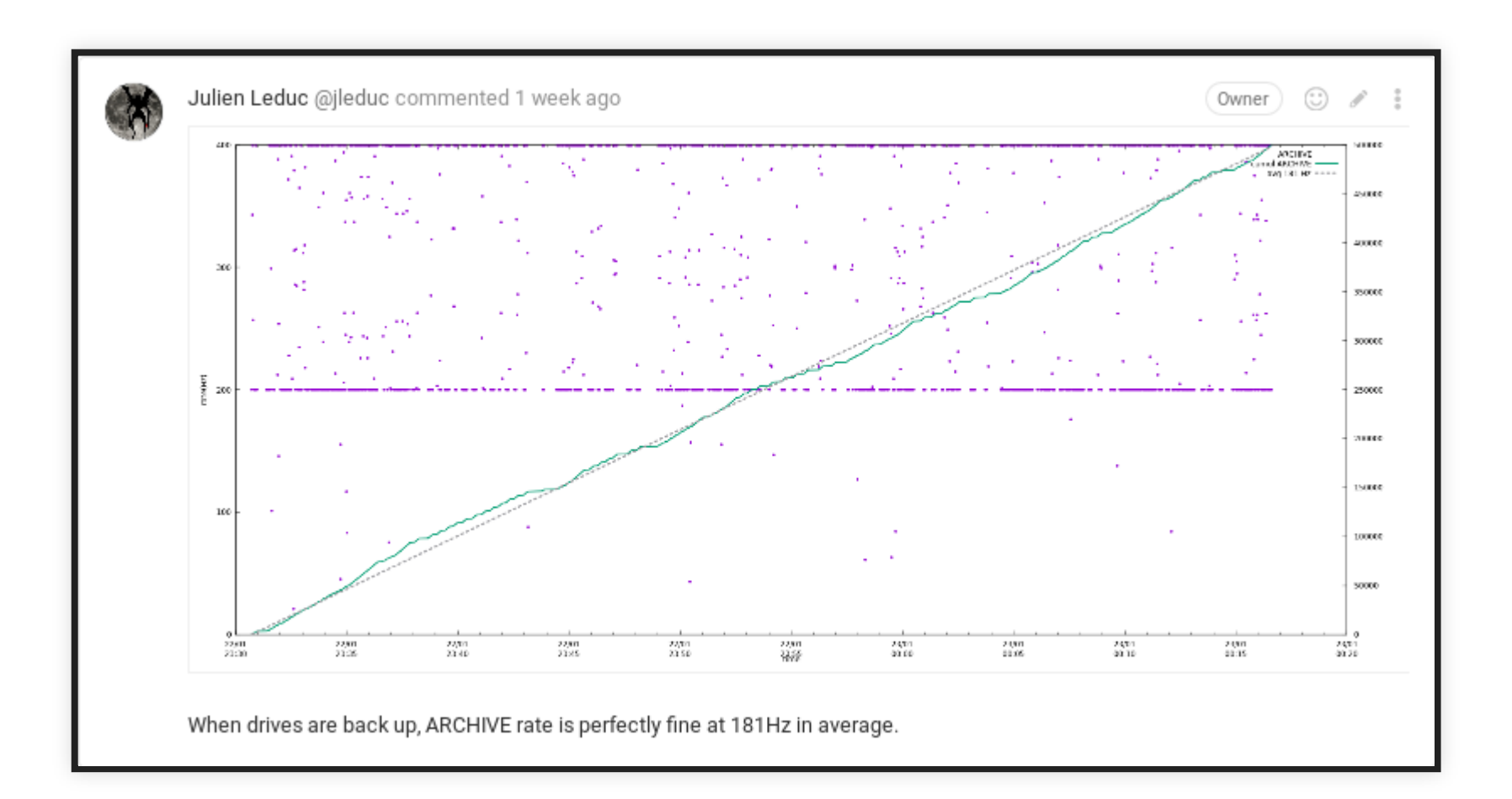

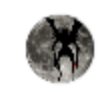

Julien Leduc @jleduc commented 1 week ago Now the test with drive down, a disk ceph pool.

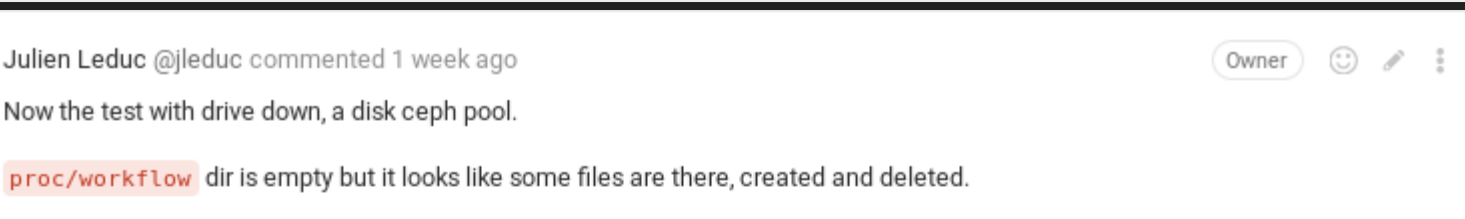

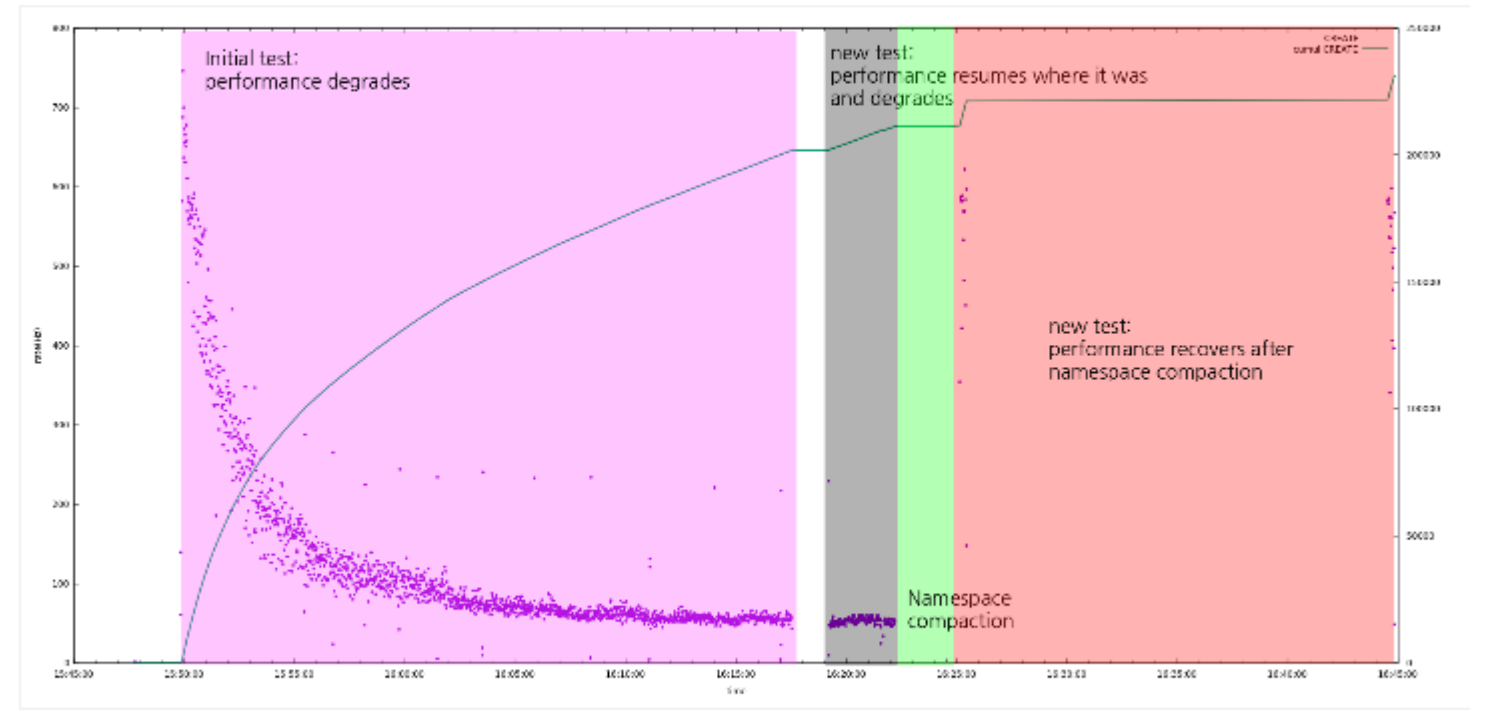

Performance resumes wherever it was and degraded...

Only a namespace compaction allowed to recover performance.

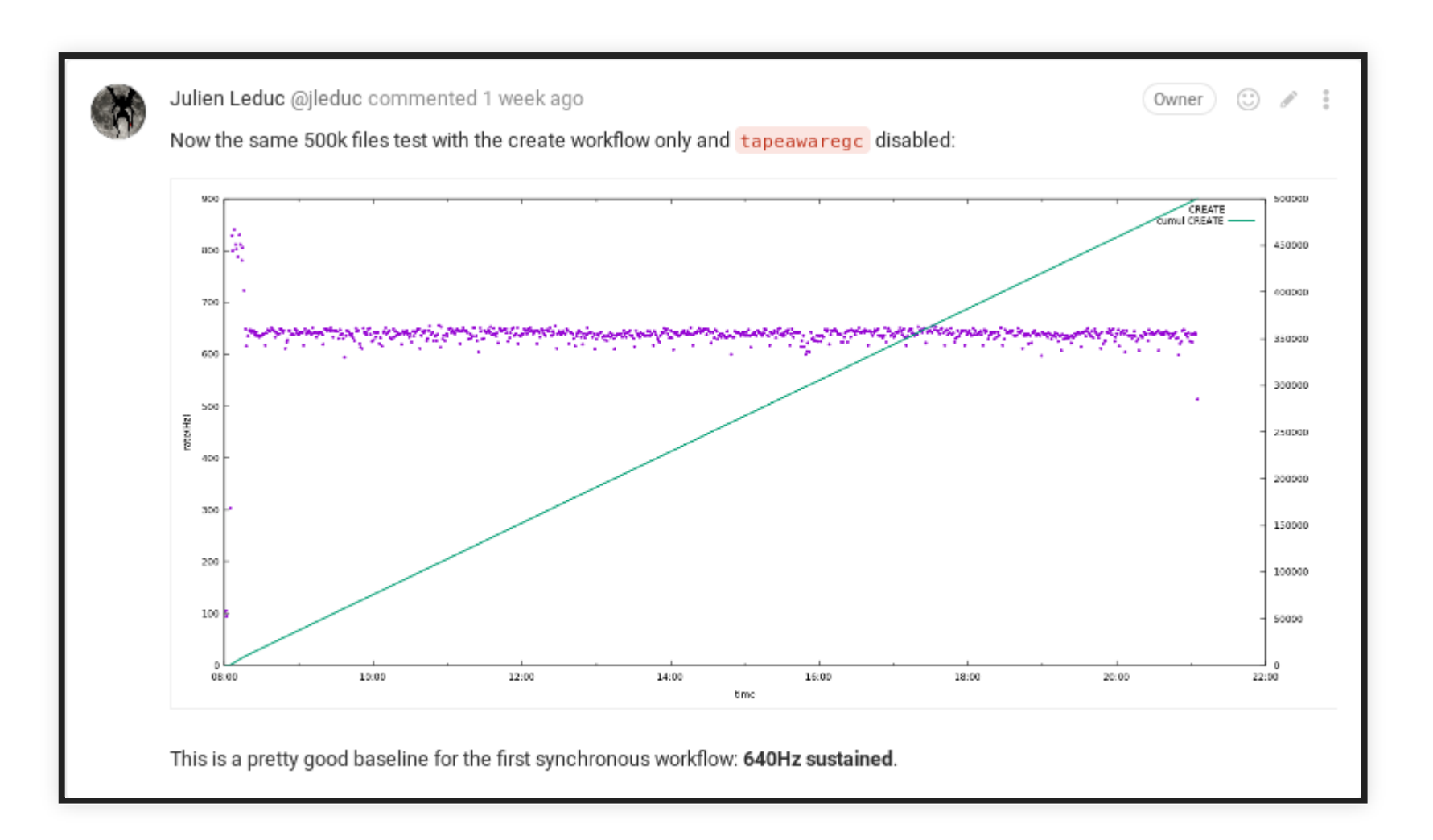

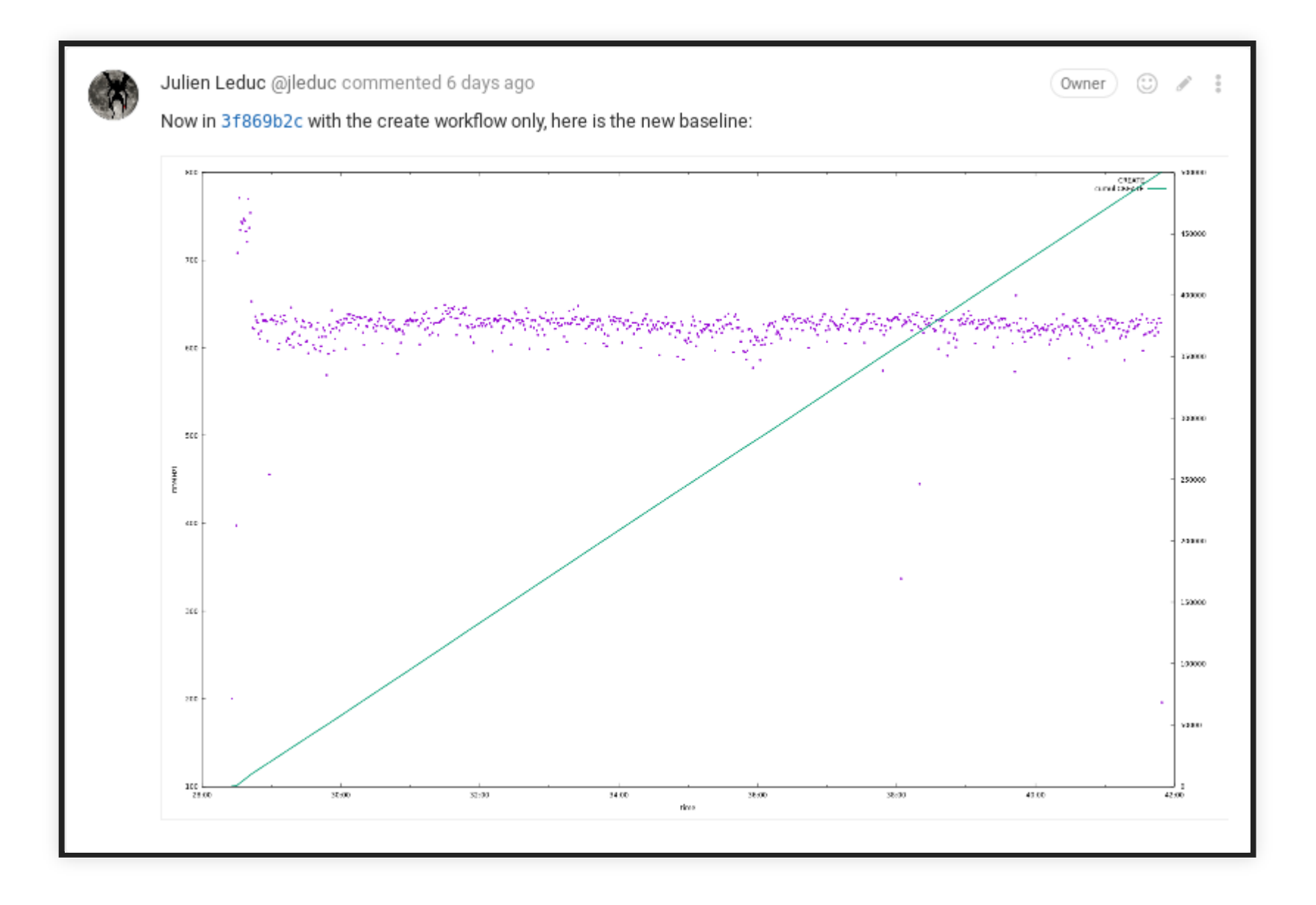

# THE END?

- Very powerful approach addresses and federates all our development/testing use cases
- Fast, flexible, isolated and self contained in software repository
- Reproducible development environment that allows regression and performance tests TO DO
- Automatic log analysis
- Bandwidth performance tests
- Evaluate possible production use  $\odot$